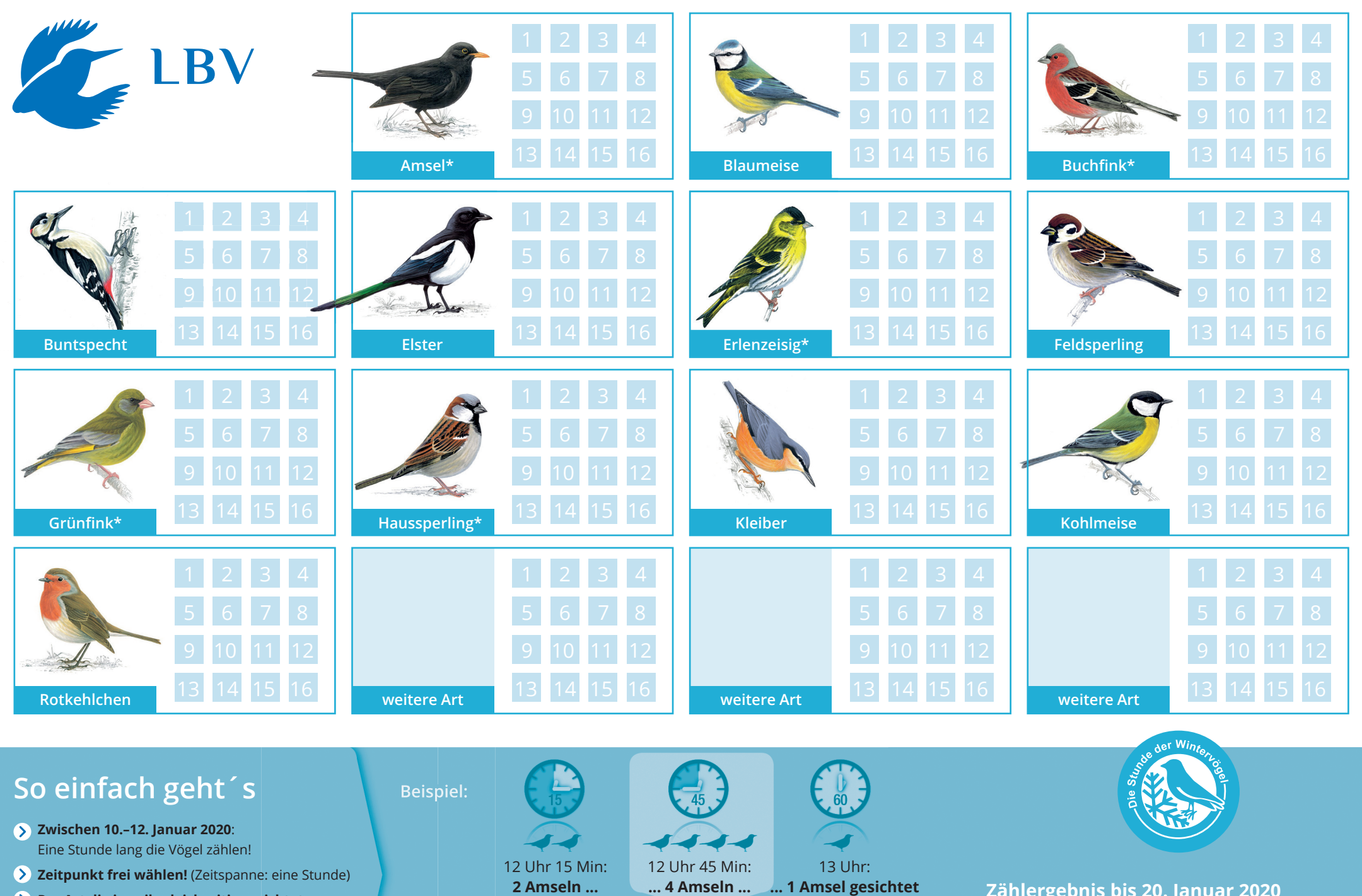

**Pro Art die jeweils gleichzeitig gesichtete Höchstzahl melden** (z.B. max. 3 Amseln, 2 Kleiber ... gleichzeitig gesehen)

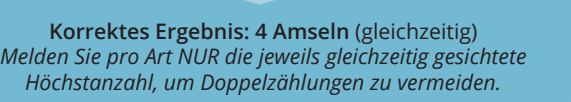

**Zählergebnis bis 20. Januar 2020 online melden unter: www.stunde-der-wintervoegel.de**